## **РОССИЙСКАЯ ФЕЛЕРАЦИЯ** СВЕРДЛОВСКАЯ ОБЛАСТЬ Муниципальное образование «Городской округ Краснотурьинск» Муниципальное автономное общеобразовательное учреждение «Средняя общеобразовательная школа №24»

## **ПРИКАЗ**

## 30.01.2023

№ 80-Д

## О создании службы медиации

На основании Федерального закона «Об образовании в Российской Федерации», принятого Государственной Думой 21.12.2012 г., Уставом муниципального автономного общеобразовательного учреждения «Средняя школа N<sub>°</sub> 24», Стандартов восстановительной общеобразовательная действующего законодательства Российской Федерации и медиации, Свердловской области по вопросам разрешения конфликтных и спорных ситуаций между участниками образовательного процесса приказываю:

1. Утвердить Положение о службе медиации муниципального общеобразовательного автономного «Средняя учреждения общеобразовательная школа № 24».

2. Утвердить состав службы медиации: Председатель службы – Бессонова Галина Дмитриевна, педагог – психолог. Секретарь службы - Мерлина Любовь Николаевна, заместитель директора по BIIP.

Члены службы:

Закирзянова Ирина Сергеевна, социальный-педагог;

Никифорова Татьяна Андреевна, учитель английского языка;

Фельде Юлия Валерьевна, педагог-психолог.

3. Сотрудникам службы медиации в своей деятельности

руководствоваться утвержденным Положением о службе медиации муниципального автономного общеобразовательного учреждения «Средняя общеобразовательная школа № 24», действующим законодательством Российской Федерации и Свердловской области по вопросам разрешения конфликтных и спорных ситуаций между участниками образовательного процесса

4. Контроль исполнения приказа оставляю за собой.

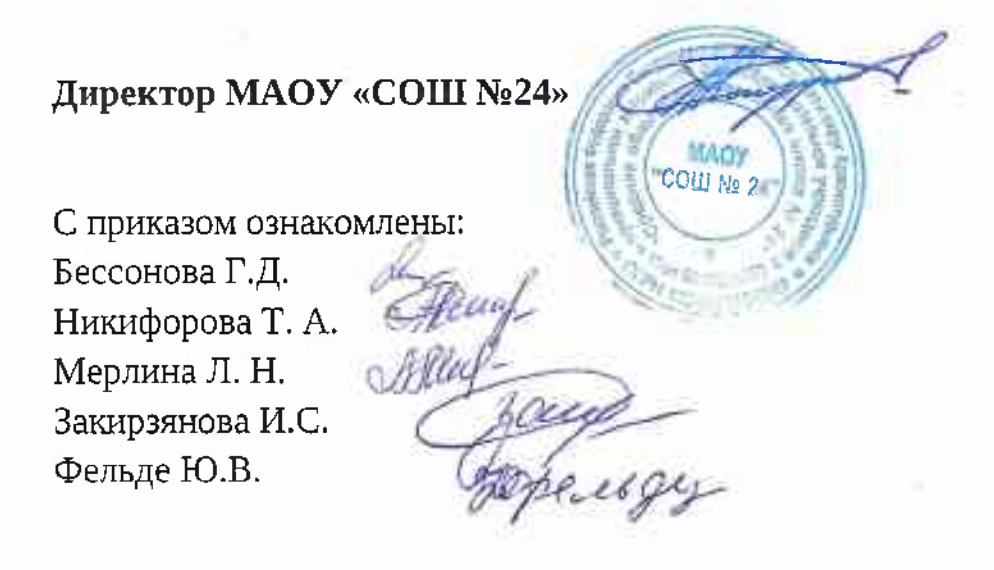

А.Н. Гайдуков